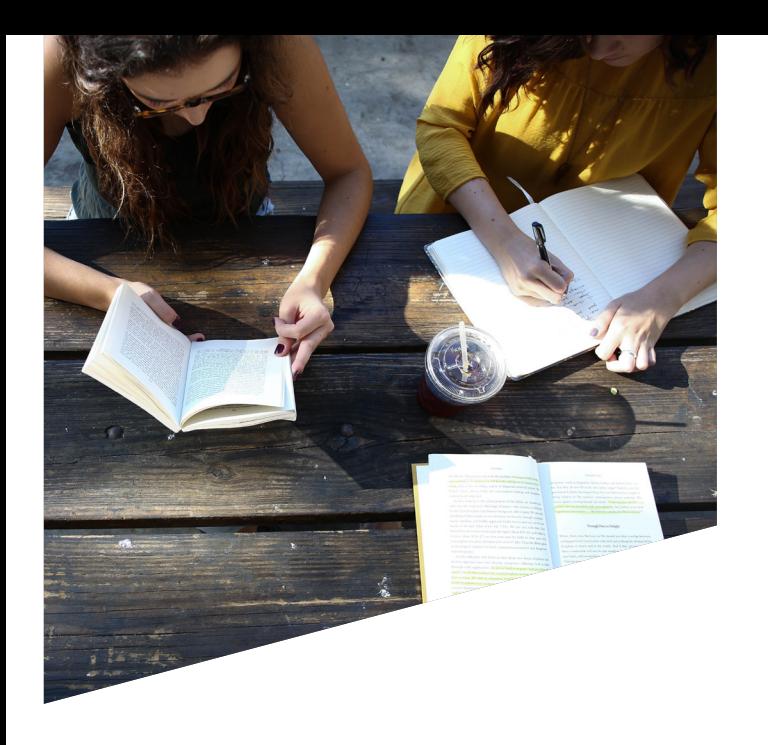

# **Calendrier universitaire**

En consultant le calendrier universitaire vous pourrez prendre connaissance :

- **>** des périodes d'examens,
- **>** des pauses pédagogiques,
- **>** des périodes d'enseignements

**Scannez ce QR CODE pour accéder au Calendrier Universitaire :**

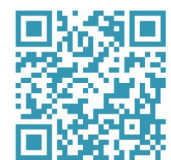

# CONTACTS

Service des Relations Internationales 98, bd Édouard Herriot 06204 Nice Cédex 3

#### Horaires du Bureau des Relations Internationales du campus Carlone

du lundi au vendredi

9h – 12h15 et 13h30 -16h Campus-carlone.ri@univ-cotedazur.fr

#### **■ Responsable : Marie-Goerge GROUSSET**

**tél** : 04 89 15 17 63

@ : Marie-George.LOUSSERT@univ-cotedazur.fr

Incoming : Anita BRIAND

**tél** : 04 89 15 17 64

@ : Anita.BRIAND@univ-cotedazur.fr

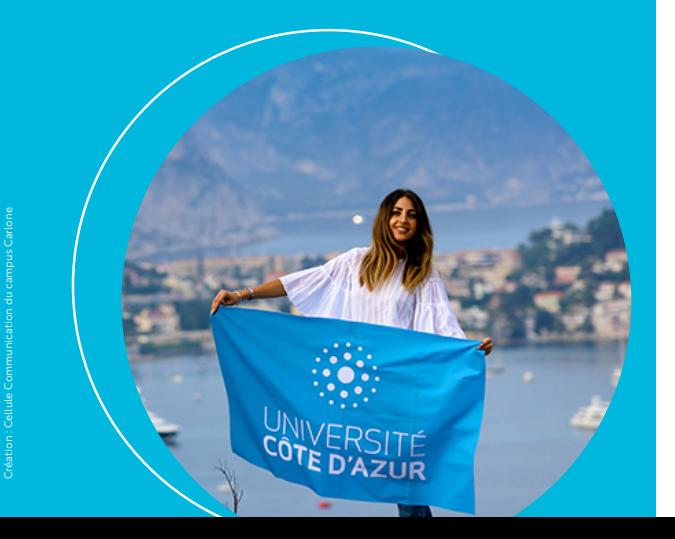

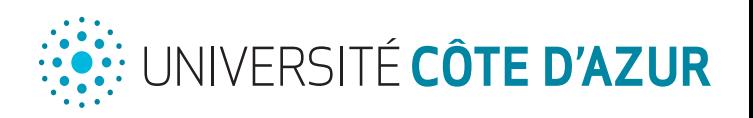

# **RELATIONS INTERNATIONALES**

# CAMPUS CARLONE

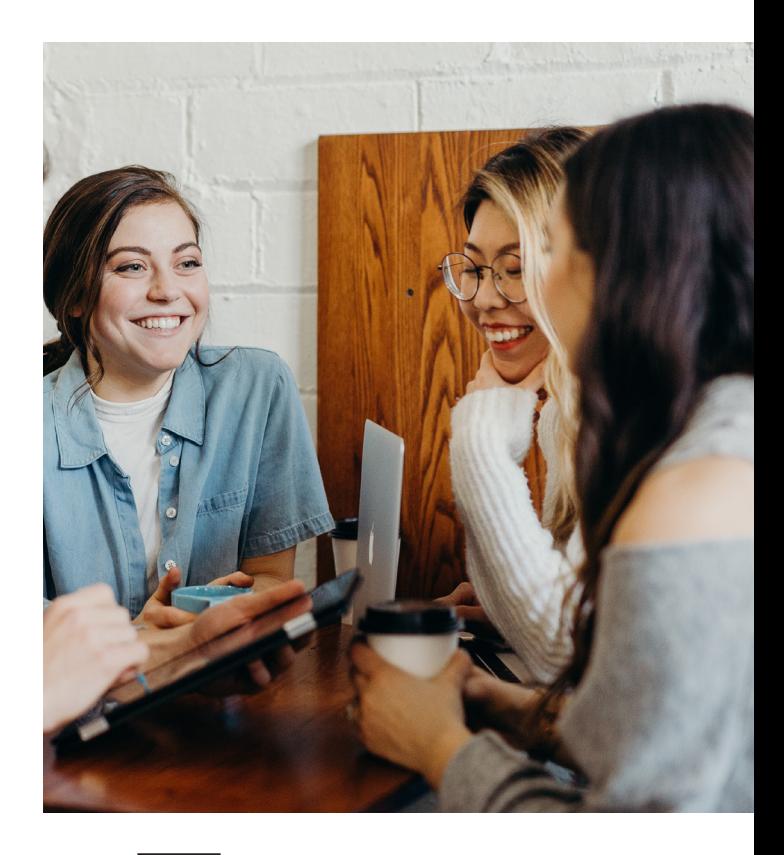

**GUIDE DES ÉTUDIANTS ERASMUS ENTRANTS**

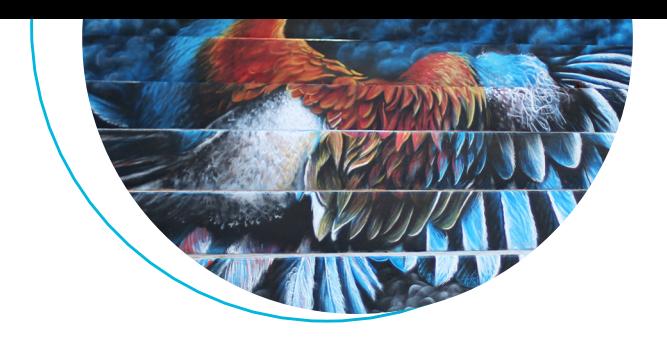

# **Bienvenue sur le campus Carlone d'Université Côte-d'Azur**

Vous avez été admis, dans le cadre d'un échange européen ou une coopération internationale.

À ce stade, vous avez déjà reçu votre lettre d'admission avec toutes les informations nécessaires et vous vous interrogez désormais sur les démarches administratives pour préparer votre venue en France.

Ce guide est fait pour vous aider.

#### **Université Côte d'Azur est heureuse de vous accueillir.**

# **Vos démarches à votre arrivée**

#### Carte étudiant et certificat de scolarité

Rendez vous au Bureau des Relations Internationales (H126 Bis) muni de tous les documents nécessaires pour procéder à votre inscription administrative. La carte étudiant ainsi que le certificat de scolarité vous seront délivrés.

La carte étudiant vous permet d'accéder à la Bibliothèque Universitaire, au restaurant et à la cafétéria. Elle vous permet également d'obtenir un abonnement à prix réduit sur tous les transports en commun.

### ● Compte SESAME

Dès le lendemain de votre inscription administrative, vous activez votre compte SESAME. Celui-ci vous donne accès à l'ensemble des services numériques proposés par Université Côte d'Azur :

**>** *wifi, boite mail, certaines applications pédagogiques, documentation électronique, accès aux postes de travail, accès à vos notes, etc...*

Pour cela vous devez vous munir de vos numéros étudiant et identifiant (remis lors de votre inscription administrative) et d'une adresse mail personnelle.

> **Scannez ce QR CODE pour accéder à votre ENT :**

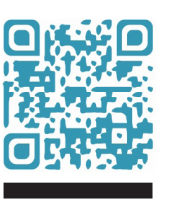

### Contrat d'études – Learning agreement

Si vous ne l'avez pas encore fait, pensez à présenter votre learning agreement pour signature. Si besoin, n'hésitez pas à nous demander la liste des cours que vous souhaitez suivre. Le contrat d'études devra être approuvé, au préalable, par votre université d'origine.

Enfin, sachez que l'inscription aux différents cours est faite par le Bureau des Relations Internationales et non par l'étudiant. Vous devez nous remettre impérativement votre contrat pédagogique en respectant les dates limites imposées (dates communiquées en temps voulu).

Pensez à nous remettre votre attestation d'arrivée pour signature.

# **Informations Utiles**

### Réunion d'accueil et d'information

Comme mentionné dans votre lettre d'acceptation, vous êtes convié (e) à une réunion d'accueil et d'information. Celle-ci est organisée début septembre (pour les étudiants participant au semestre 1) et début janvier (pour les étudiants participant au semestre 2). Dans votre intérêt, nous vous invitons fortement à y participer. Toutes les questions d'ordre administratif et pédagogique seront abordées.

#### **Cours de langue française**

Les étudiants étrangers qui viennent étudier à UCA sur programmes d'échanges, bénéficient de cours intensifs en langue française à raison de 1h30 par semaine sur 10 semaines. Ces cours organisés par le CUEFLE sont gratuits et ont lieu le soir sur les différents campus de l'université **>** pour les étudiants du semestre 1 (mi-octobre à fin décembre) et du semestre 2 (mi-février à mi-avril).

#### **O** Logement

Pour bénéficier d'un logement en chambre universitaire, les étudiants doivent s'enregistrer sur le site du CROUS. L'inscription sur ce portail entrainera la création automatique d'un numéro INE qui permettra aux services du CROUS d'identifier les étudiants et leur attribuer une chambre. *À noter, le CROUS est indépendant de l'université.*

> **Scannez ce QR CODE pour accéder au site du CROUS :**

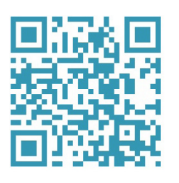